Study Guide<br>Pages 100-104 Pages 100–104

## *Adding and Subtracting Rational Numbers*

*The rules for adding and subtracting integers also apply to adding and subtracting rational numbers.*

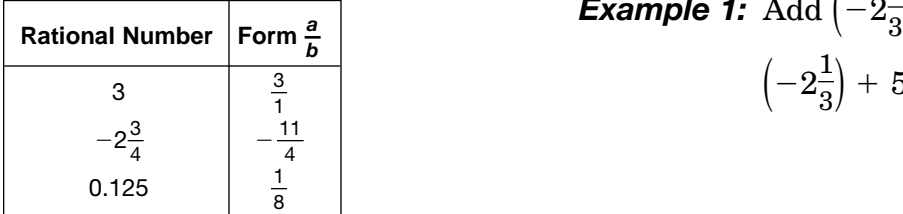

**2-5**

*Example 1:*  $\text{Add}\left(-2\frac{1}{3}\right) + 5\frac{2}{3}.$  $\left(-2\frac{1}{3}\right)+5\frac{2}{3} = ~+ \left(\left|5\frac{2}{3}\right|-\left|-2\frac{1}{3}\right|\right)$  $=$  +  $\left(5\frac{2}{3} - 2\frac{1}{3}\right)$  $=3\frac{1}{2}$  

**Example 2:** Subtract 
$$
-3.42 - 5.82
$$
.  
 $-3.42 - 5.82 = -3.42 + (-5.82)$   
 $= -9.24$ 

 

 $-\frac{2}{3} + \frac{4}{5} + \left(-\frac{5}{3}\right) = \left[-\frac{2}{3} + \left(-\frac{5}{3}\right)\right] + \frac{4}{5}$ 

 

 $= -\frac{7}{3} + \frac{4}{5}$ 

 

 

 $=-\frac{35}{15}+\frac{12}{15}$ 

 

 

 $=-\frac{23}{15}$  or  $-1\frac{8}{15}$ 

 

*Example 3:* Add  $-\frac{2}{3} + \frac{4}{5} + \left(-\frac{5}{3}\right)$ .

   

 

Previously you have added pairs of numbers. To add three or more numbers, first group the numbers in pairs. Use the commutative and associative properties to rearrange the addends if necessary. Study the example at the right.

## *Find each sum or difference*

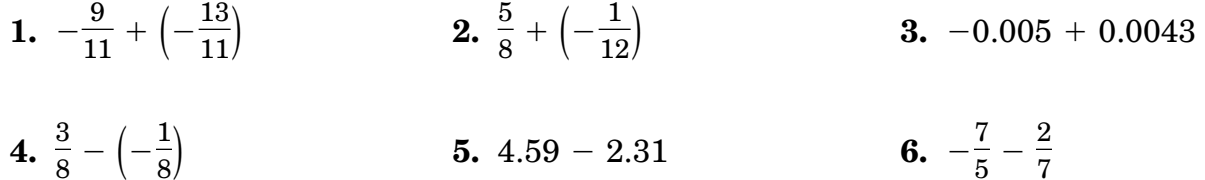

*Evaluate each expression if*  $x = -4$ ,  $y = 3$ ,  $z = -7$ . **7.**  $x + 16$  **8.**  $0 + y$  **9.**  $27 - (x - z)$  **10.**  $100 + (x + y)$ 

## *Find each sum.*

11. 
$$
-36.4 + 29.15 + (-14.2) 12. 6.5x + 12.3x + (-14.9x) 13. 0.85 + 13.6 + (-3.01)
$$

**14.** 
$$
-9y + (-20y) + 6y
$$
 **15.**  $\frac{3}{5} + \left(-\frac{5}{8}\right) + \frac{1}{4}$  **16.**  $12p + 11p + (-23p)$